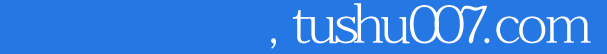

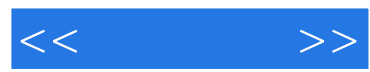

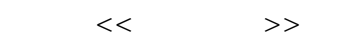

- 13 ISBN 9787811147049
- 10 ISBN 7811147041

出版时间:2008-3

页数:303

PDF

更多资源请访问:http://www.tushu007.com

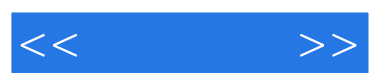

 $\overline{B}$ IOS

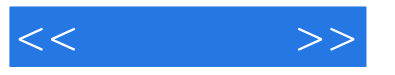

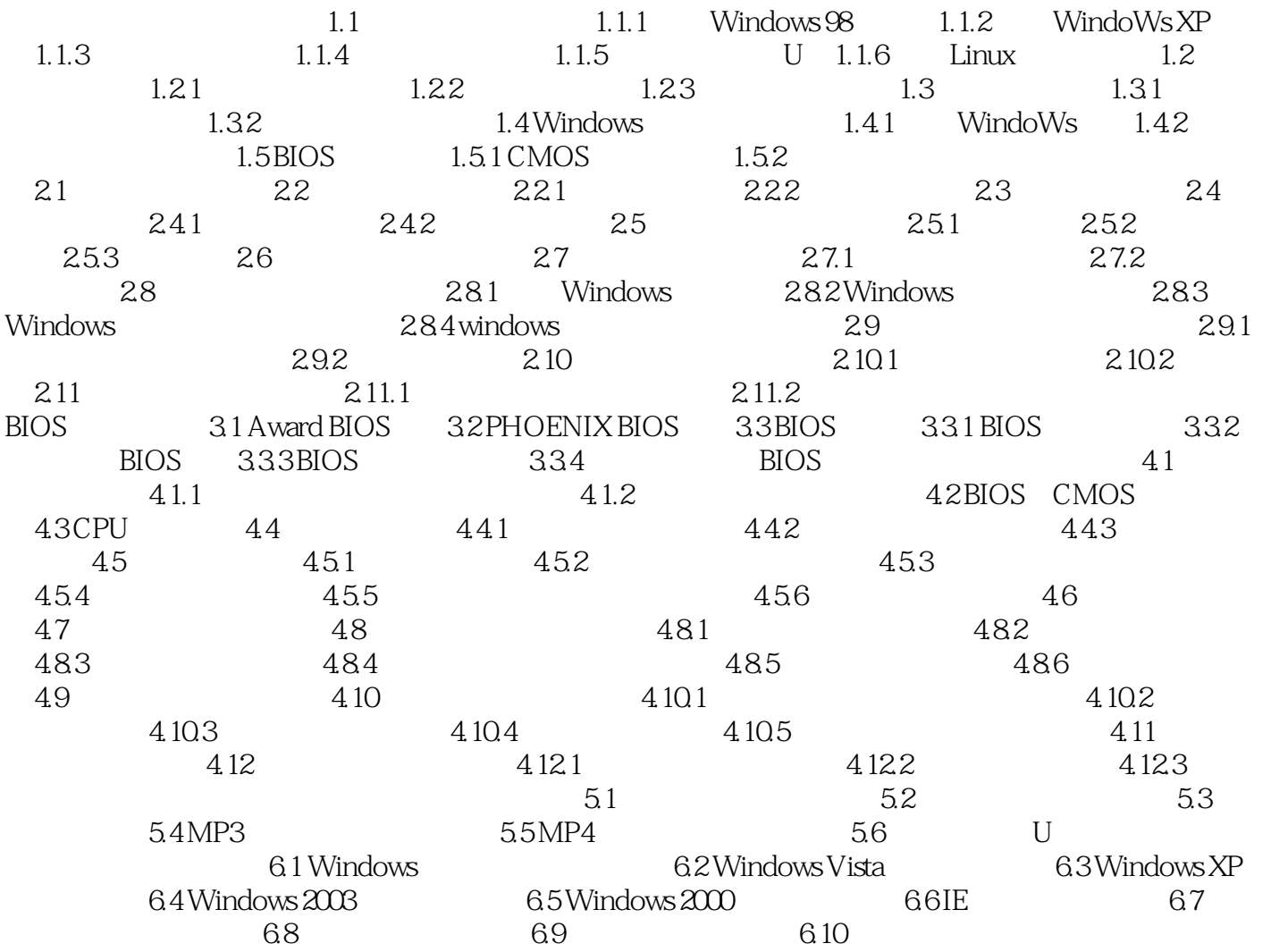

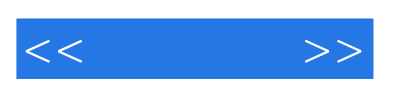

 $1.1$ 

 $1$  $(2)$ 

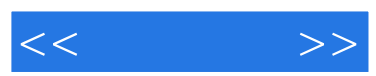

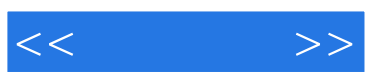

本站所提供下载的PDF图书仅提供预览和简介,请支持正版图书。

更多资源请访问:http://www.tushu007.com